# Kapitel 2

# Methoden zur Beschreibung von Syntax

*"Grammatik, die sogar Könige zu kontrollieren weiß ..."*

 *– aus Molière, Les Femmes Savantes (1672), 2. Akt* 

1

#### Ziele

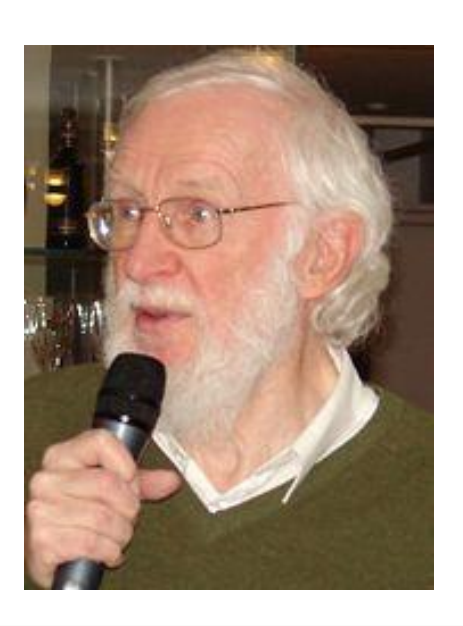

Zwei Standards zur Definition der

Syntax von Programmiersprachen kennenlernen:

- Backus-Naur-Form (BNF)
	- sowie deren Erweiterung EBNF
- Syntaxdiagramme

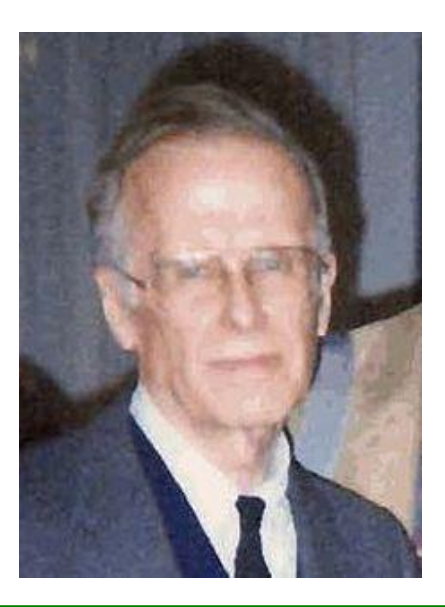

**John Backus** 1924-2007 Entwicklung von FORTRAN Turingpreis 1977

**Peter Naur** \*1928 Mitwirkung bei ALGOL 60 Turingpreis 2005

2

Methoden zur Beschreibung von Syntax

# Syntax und Programme

- Java-Programme sind Texte, die sich wie natürlichsprachliche Texte in verschiedenartige Einzelteile zerlegen lassen.
- Natürliche Sprache:

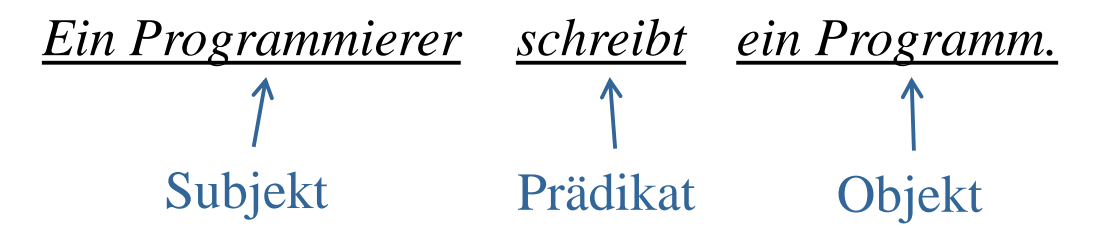

Java-Programm:

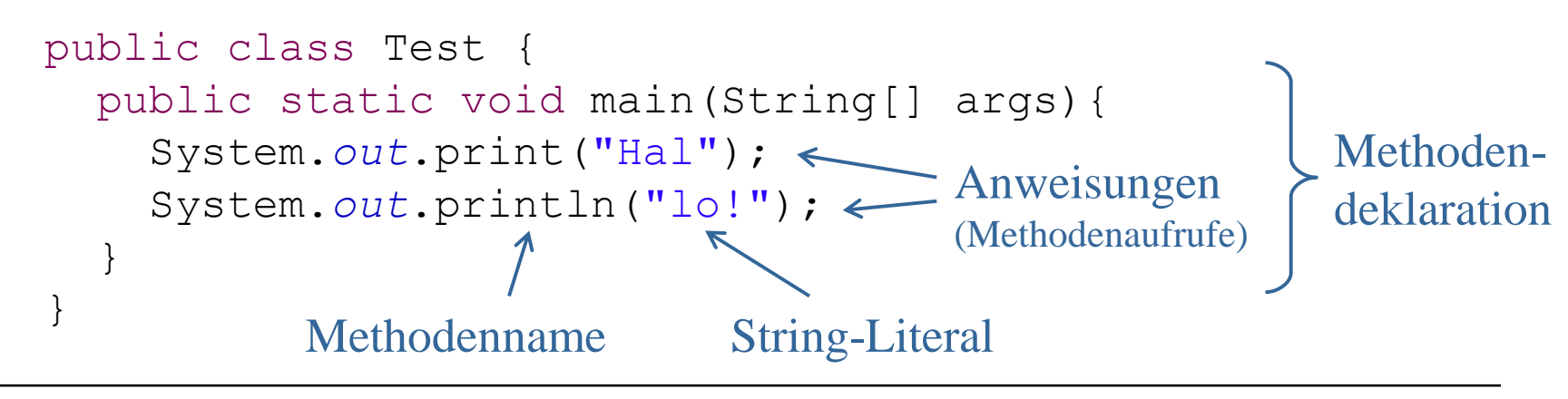

# BNF und Syntaxdiagramme: Grundideen

Beispiel für eine Grammatikregel:

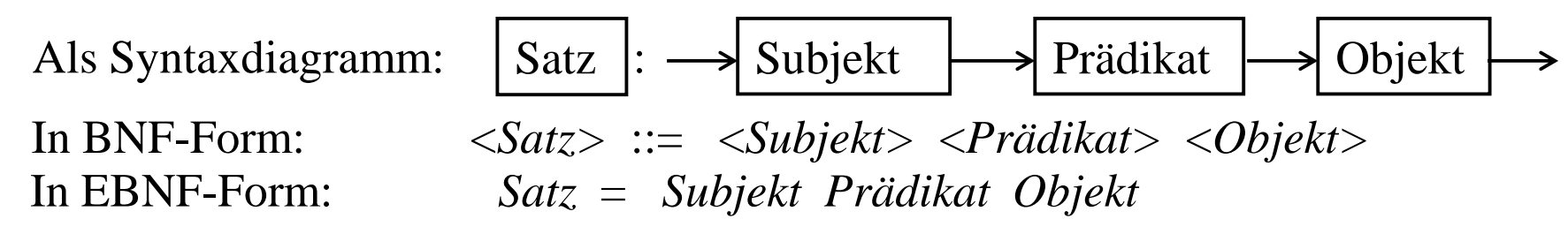

 Das Syntaxdiagramm und die BNF *(Backus-Naur-Form)* erlauben das Bilden folgender syntaktisch korrekter Sätze:

• *Ein Programmierer schreibt ein Programm*

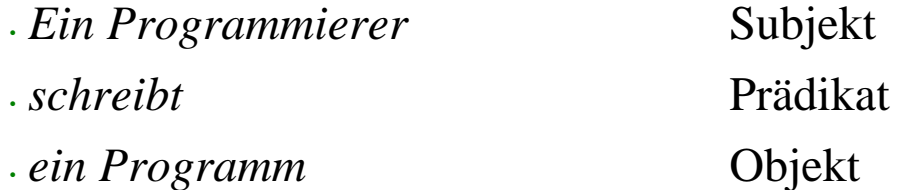

• *Ein Programm schreibt einen Programmierer*

Dieser Satz ist zwar semantischer Unsinn, aber syntaktisch korrekt.

 Der Compiler benützt die Grammatik um ein gegebenes Programm auf syntaktische Richtigkeit zu überprüfen

#### Backus-Naur-Form

- Die **Backus-Naur-Form (BNF)** wurde erstmals zur Beschreibung der Syntax von Algol 60 verwendet.
- Die BNF ist eine Notation für Grammatiken, die vor allem für die Beschreibung von Programmiersprachen verwendet wird.
- Heute ist die BNF (in notationellen Varianten) die Standardbeschreibungstechnik für Programmiersprachen und andere strukturierte Texte.
- Wir verwenden in der Vorlesung die "Erweiterte Backus-Naur-Form" EBNF (eingeführt zur Beschreibung von PL1, 60er Jahre).
- Auch die Syntax von Java ist in einer Variante der Backus-Naur-Form beschrieben.
- Wichtige Begriffe: Symbole, Regeln, Grammatik, Ableitung

# Symbole

#### **Nichtterminalsymbole:**

Begriffe, die durch Regeln definiert werden.

Beispiele

in BNF: *<Digit>*, *<Sign>*

in EBNF: *Digit*, *Sign*

#### **Terminalsymbole:**

Zeichen oder Folgen von Zeichen, die genau so in der zu definierenden Sprache vorkommen.

Beispiele

in BNF: 0, 1, class in EBNF: "0", "1", "class"

**Operatorsymbole:**

in BNF: **|** für Auswahl

in EBNF: **|** sowie **[ ]** für Optionen und **{ }** für Wiederholung

# Regeln in EBNF

#### Jede **EBNF-Regel** hat die Form

#### *Nichtterminalsymbol = Ausdruck*

Ein Ausdruck ist entweder

- ein Terminalsymbol oder
- ein Nichtterminalsymbol oder
- ein zusammengesetzter Ausdruck.

Aus gegebenen Ausdrücken E, E1 und E2 können unter Verwendung der Operatorsymbole zusammengesetzte Ausdrücke gebildet werden:

> Sequentielle Komposition E1 E2 ("E1 gefolgt von E2") Auswahl  $E1 | E2 (E100)$ Option [E] (ER kann weggelassen werden") Wiederholung  ${E}$  ("E kann 0-mal oder mehrmals hintereinander vorkommen")

# Grammatik

- Eine **Grammatik** besteht aus
	- einer Menge von **Regeln** für jedes Nichtterminal sowie
	- einem Startsymbol (Nichtterminalzeichen)
- Jede Grammatik G definiert eine **Menge von Wörtern**, die als **Sprache von G** bezeichnet wird.
	- Ein **Wort** ist eine Folge von Terminalzeichen.
	- Wir schreiben **L(G)** für die Sprache von G. (L für Language)
	- Die Sprache L(G) besteht genau aus den Wörtern, die vom Startsymbol der Grammatik **abgeleitet** werden können.

# Beispiele für EBNF-Grammatiken (1)

Grammatik für Ziffern (mit Starsymbol *Digit*)

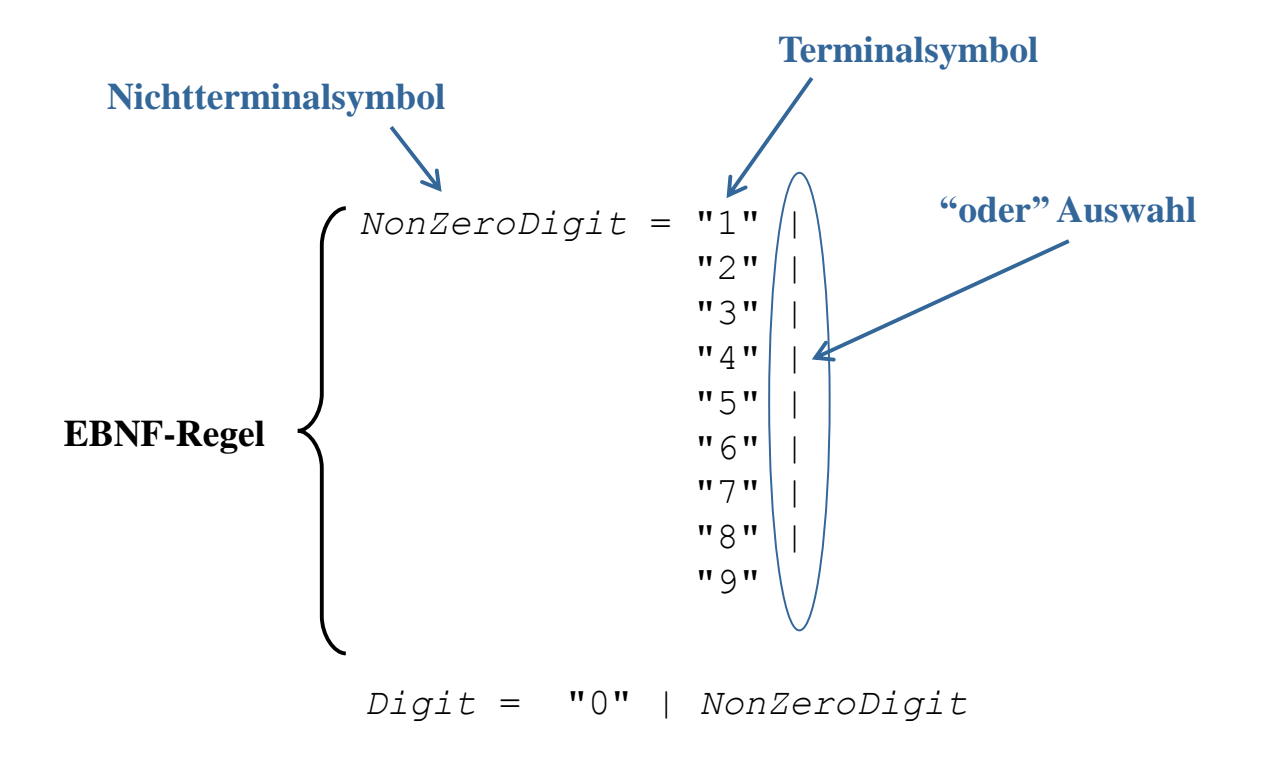

# Beispiele für EBNF-Grammatiken (2)

- Grammatik für ganze Zahlen (Integers) mit Startsymbol *IntegerValue*
- Informelle Beschreibung: Eine ganze Zahl besteht aus einer nichtleeren Folge *von Ziffern* ohne führende "0", evtl. mit einem vorangestellten Vorzeichen.

Regeln:

```
IntegerValue = [Sign] DecimalNumeral
Sign = "+" | "--"DecimalNumeral = "0" | NonZeroDigit [Digits]
Digits = Digit {Digit}
oder mit Rekursion: Digits = Digit [Digits]
oder
 Digits = [Digits] Digit
oder
 Digits = Digit | Digits Digit
```
# Wie wendet man die Regeln an?

#### **Ist +31 eine** *GanzeZahl***?** Wir bilden folgende Ableitung:

```
IntegerValue → (Regel für IntegerValue )
[Sign] DecimalNumeral → (Ausführen des Operators [ ] )
Sign DecimalNumeral → (Regel für Sign)
("+"|"-") DecimalNumeral → (Ausführen des Operators | )
"+" DecimalNumeral → (Regel für DecimalNumeral)
"+"("0" | NonZeroDigit [Digits]) → (Ausführen des Operators | )
"+" NonZeroDigit [Digits] → (Regel für NonZeroDigit)
"+" ("1" | \dots | "9") [\text{Digits}] \rightarrow (Ausführen des Operators | \text{ )}"+" "3" [Di \text{ g} i ts] \rightarrow (Ausführen \text{ des Operators} [])"+" "3" Digits → (nicht rek. Regel für Digits)
"+" "3" Digit {Digit} → (Regel für Digit)
"+" "3" ("0" | NonZeroDigit) {Digit} → (Ausführen des Operators | )
"+" "3" NonZeroDigit {Digit} → (Regel für NonZeroDigit)
"+" "3" ("1" | … | "9") {Digit} → (Ausführen des Operators | )
"+" "3" "1" {Digit} \rightarrow (Ausführen des Operators {})
"+" "3" "1"
```
- 
- 
- 
- 
- 
- 
- 
- 
- 
- 
- 
- 
- 
- 
- 

#### Ableitung von Worten

Ein Wort w kann vom Startsymbol der Grammatik abgeleitet werden (und ist dann in L(G)), falls es eine **Ableitung** der Form

 $E_0 \rightarrow E_1 \rightarrow \ldots \rightarrow E_k$ 

gibt, wobei:

- *E*<sup>0</sup> das Startsymbol der Grammatik ist,
- $E_k$  zum Wort w identisch ist,
- $E_{i+1}$  aus  $E_i$  entsteht durch
	- 1) Ersetzung eines oder mehrerer Nichtterminale durch die rechte Seite ihrer Regeln oder durch
	- 2) Ausführung von Operatoren, d.h.
		- [*E*] darf durch *E* ersetzt oder gelöscht werden,
		- *E* | *F* darf durch *E* oder durch *F* ersetzt werden,
		- $E\{E\}$  darf gelöscht werden oder durch  $E\{E\}$  ersetzt werden.

Häufig wird Schritt 1) gefolgt von Schritt 2) in einem Schritt zusammengefasst. Man spricht dann von einer "kurzen Ableitung".

#### EBNF-Grammatik für Bezeichner

Ein **Bezeichner** (*Identifier*) ist eine nichtleere Folge von Buchstaben oder Ziffern, beginnend mit einem Buchstaben.

Bezeichner sind z.B. A, A2D2, Passau Keine Bezeichner sind 007, 1A, O.K. *(Punkte sind keine Buchstaben.)*

#### **EBNF-Grammatik**:

*Letter* = "A"| "B"| ... "Z"| "a"| ... "z"

*Identifier* = *Letter* {*Letter* | *Digit*}

In Java müssen alle Variablennamen, Klassennamen usw. Bezeichner sein. Die Grammatik für Bezeichner ist etwas allgemeiner als oben.

Methoden zur Beschreibung von Syntax

#### BNF-Variante für Java

Bemerkung: Die Java-Spezifikation verwendet eine andere Variante der BNF.

- Nichtterminalsymbole *kursiv*
- **Terminalsymbole Schreibmaschinenschrift (if statt "if")**
- Regeln  $A: E$  statt  $A = E$
- Das Auswahlsymbol, d.h. | , wird weggelassen und durch neue Zeile ersetzt. Oder man verwendet *one of* .
- Die Option wird durch tiefgestelltes opt gekennzeichnet:  $E_{\text{opt}}$  statt [E]

#### **Beispiele aus der Java-Spezifikation:**

```
DecimalNumeral:
0
        NonZeroDigit Digitsopt
Digits:
        Digit
        Digits Digit
                                    Digit:
                                    0
                                             NonZeroDigit
                                    NonZeroDigit: one of
                                             1 2 3 4 5 6 7 8 9
```
# Syntaxdiagramme

Ein **Syntaxdiagramm** ist ein einfacher grafischer Formalismus zur Definition von Sprachen. Es besteht aus

- Rechtecken, in denen die Nichtterminale stehen,
- Ovalen, in denen die Terminale stehen,
- Pfeilen, die die Elemente verbinden,
- Eingangs- und Ausgangspfeilen

# Beispiele für Syntaxdiagramme

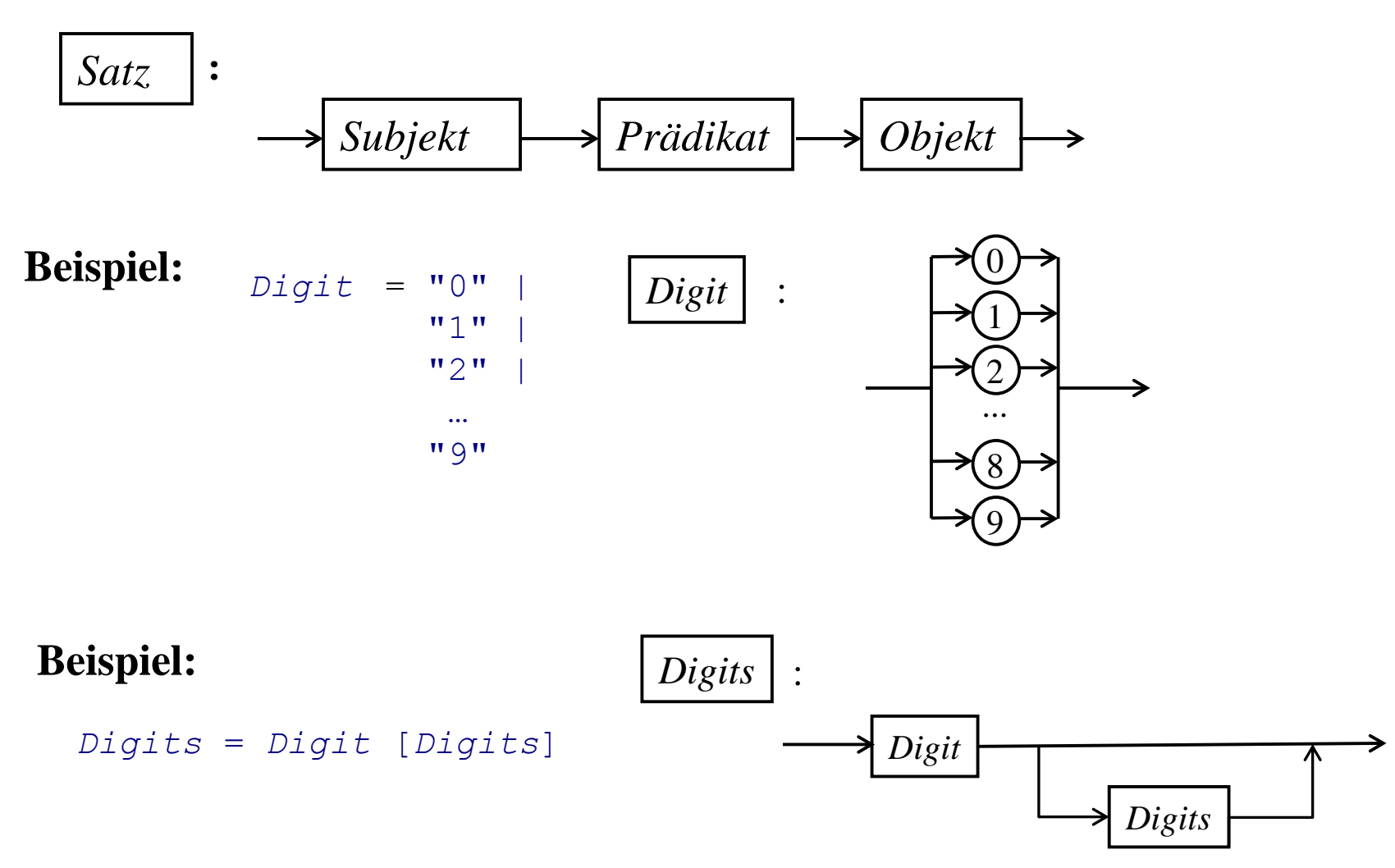

#### Korrespondenz von Syntaxdiagrammen und EBNF (1)

Jeder EBNF-Operator lässt sich durch ein Syntaxdiagramm ausdrücken:

Auswahl: E1 | E2 wird repräsentiert durch eine Verzweigung.

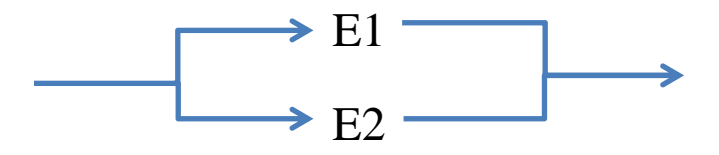

Sequentielle Komposition: E1 E2 wird repräsentiert durch Aneinanderhängen

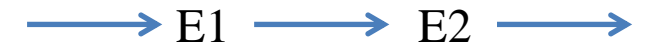

• Option: [E] wird repräsentiert durch

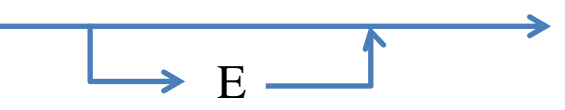

E

Wiederholung: {E} wird repräsentiert durch

# Korrespondenz von Syntaxdiagrammen und EBNF (2)

Umgekehrt lässt sich jedes Syntaxdiagramm durch eine EBNF-Grammatik ausdrücken.

#### **Folgerung:**

EBNF und Syntaxdiagramme sind äquivalent in dem Sinne, dass sie die gleiche Klasse von (formalen) Sprachen beschreiben.

#### **Bemerkung:**

Man nennt sie die Klasse der **kontextfreien Sprachen,** da Nichtterminalsymbole ohne Berücksichtigung ihrer benachbarten Symbole (d.h. ohne Berücksichtigung des Kontexts) durch Ausdrücke (nämlich durch die rechten Seiten der zugehörigen Regeln) ersetzt werden.

#### **Beispiel** für eine **nicht-kontextfreie** Sprache:

Die Sprache bestehend aus allen Wörtern der Form  $a^nb^nc^n$  mit n≥1, d.h. alle Wörter der Form

abc, aabbcc, aaabbbccc, aaaabbbbbcccc, ...

#### Beispiel: Palindrome

Ein **Palindrom** ist ein nichtleeres Wort, das von links wie von rechts gelesen das Gleiche ergibt. *(griechisch: Παλίνδρομος* (*palíndromos*) "rückwärts laufend" *[Wikipedia]*

"lege an eine brandnarbe nie naegel" ANANAS (wenn man Leerzeichen ignoriert)

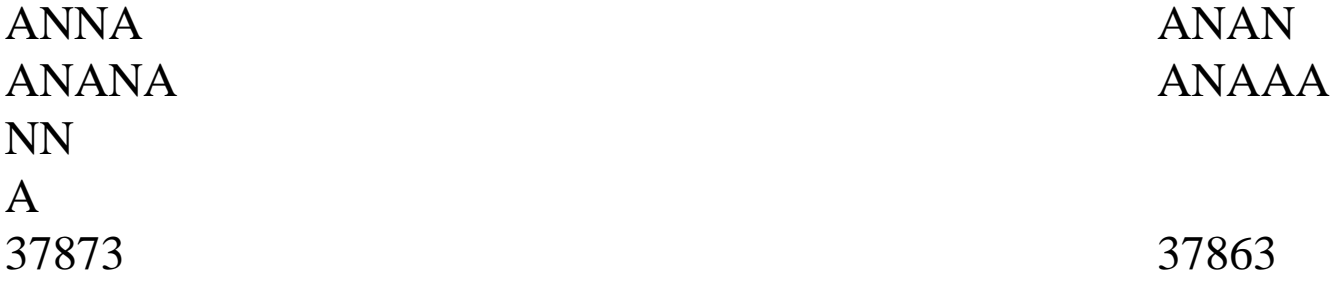

Palindrome: Keine Palindrome:

# Syntaxdiagramm für Palindrome

Syntaxdiagramm für Palindrome, die mit den Buchstaben A und N gebildet werden können:

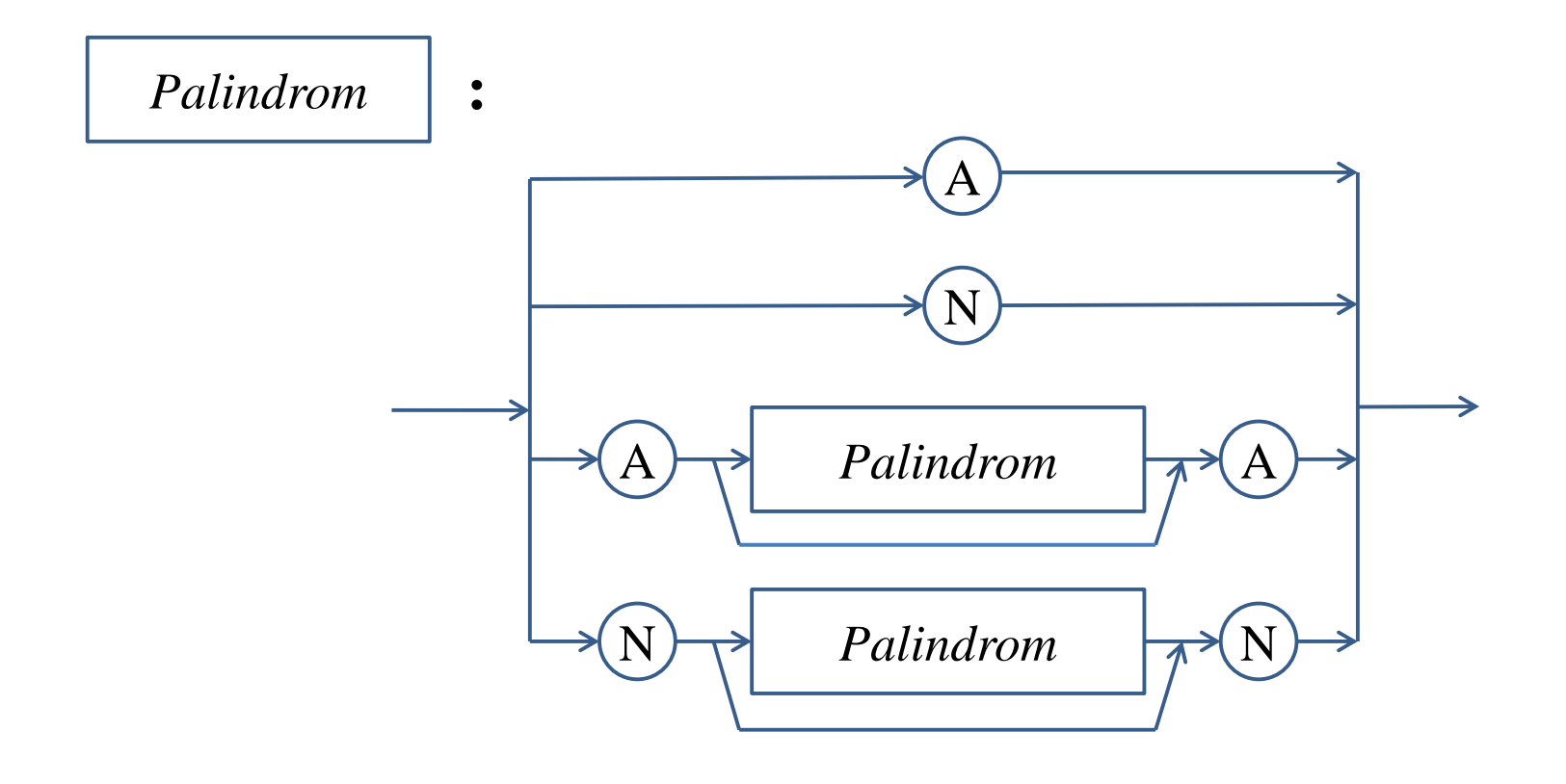

# EBNF-Grammatik für Palindrome

EBNF-Grammatik für Palindrome, die mit den Buchstaben A und N gebildet werden können:

```
Palindrom = "A" |
             "N" "A" [Palindrom] "A" |
              "N" [Palindrom] "N"
```